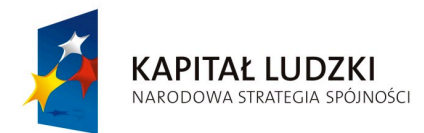

Instrukcja jest współfinansowana przez Unię Europejską w ramach Europejskiego Funduszu Społecznego

**UNIA EUROPEJSKA FUROPE ISKL** FUNDUSZ SPOŁECZNY

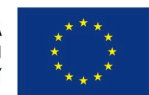

**instrukcja jest dystrybuowana bezpłatnie**

## **SIGNAL PROCESSING Laboratory #1**

# **INSTRUKCJA DO LABORATORIUM**

Innowacyjna

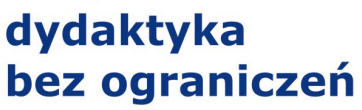

- zintegrowany rozwój Politechniki Łódzkiej - zarządzanie Uczelnią, nowoczesna oferta edukacyjna i wzmacniania zdolności do zatrudniania, także osób niepełnosprawnych

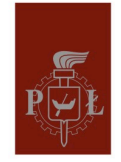

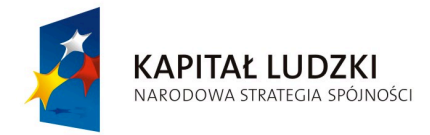

Instrukcja jest współfinansowana przez Unię Europejską w ramach Europejskiego Funduszu Społecznego

**UNIA EUROPEJSKA FUROPE ISKI** FUNDUSZ SPOŁECZNY

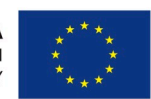

#### **PURPOSE:**

To get acquainted with PyLab environment – declaring variables, arrays and array operations

#### **TIME:**

2 x 45minutes

#### **TASKS:**

- 1. Create your directory on the hard drive, eg. *'D:/Biomed2012\_1'*. All the scripts, functions and files are to be saved in this directory.
- 2. Start PyLab
- 3. Change the current working directory of PyLab environment to the directory you created. (In the main command window, type >>*cd D:/Biomed2012\_1;*)
- 4. To double-check what is your current directory type >>*pwd*
- 5. In PyLab window, declare the following variables (**hint**: use www.scipy.org/Tentative\_NumPy\_Tutorial and go to 'Array creation')

• 
$$
a = 5
$$
  
\n•  $b = \begin{bmatrix} 2 & 4 \end{bmatrix}$   
\n•  $c = \begin{bmatrix} 2 \\ 0 \\ -1 \end{bmatrix}$   
\n•  $d = \begin{bmatrix} 1 & 0 & 2 \\ 4 & -3 & 1 \\ 2 & 2 & 3 \end{bmatrix}$   
\n•  $e = \begin{bmatrix} 1+1j \\ 1 \end{bmatrix}$ 

Innowacyjna

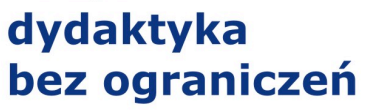

- zintegrowany rozwój Politechniki Łódzkiej - zarządzanie Uczelnią, nowoczesna oferta edukacyjna i wzmacniania zdolności do zatrudniania, także osób niepełnosprawnych

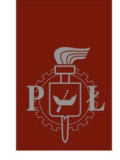

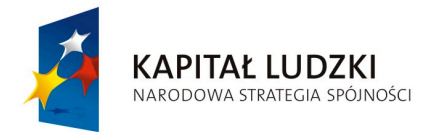

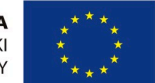

Check type of each of the defined matrices by entering *variable\_name*.*ndim, variable\_name*.*shape, variable\_name*.*size, variable\_name*.*dtype, variable\_name*.*itemsize,*

Type *f=zeros\_like(d)* to create a new array *f* of the same size and data type as array *d* but filled with zeros.

Create array *b1* with the same size and values as for array *b*, but of *dtype='uint8'*

6. Creating vectors:

Type in help(arange)

Type in the commands: *g=arange(10); h=arange(10.), i=arange(5,15,3)* Create the following vectors:

•  $j = [1 \ 2 \ 3 \ 4 \ ... \ 101]$ • *k* = [500 490 480 ... −890 −900] •  $l = \begin{bmatrix} 0 & 0.1 & 0.2 & 0.3 & \dots & 10 \end{bmatrix}$ •  $m = \begin{bmatrix} 0 & 0 & 0 & 0 & \dots & 0 \end{bmatrix}_{600}$ •  $n = \begin{bmatrix} 1 & 1 & 1 & 1 & \dots & 1 \end{bmatrix}_{600}$ •  $p = \begin{vmatrix} 0 & 1 \end{vmatrix}$ ⎦  $\begin{bmatrix} 1 & 0 \\ 0 & 1 \end{bmatrix}$  $=\begin{bmatrix} 1 & 0 \\ 0 & 1 \end{bmatrix}$ *p*

**Hints**: check PyLab help for the following functions: *zeros, ones* (to print out the help content type >>*help(function\_name* **)** )

- 7. Type in %*whos* to see the defined variables in PyLab workspace, use %*reset* command to delete some of the defined variables
- *8.* Create vectors:  $r = \begin{bmatrix} 1 & -2 & 4 \end{bmatrix}$ ,  $s = \begin{bmatrix} 7 & 2 & 3 \end{bmatrix}$  and compute:  $r+s$ ,  $r*s$ ,  $r*s$ ,  $dot(r,s)$
- 9. Add, multiply, divide by 2 and compute power of vector  $r$  by 2, use the syntax,  $r+=2$ ,  $r^*=2$ , *r*/=2, *r*\*\*=2

10. Define array:

 $\overline{\phantom{a}}$  $\overline{\phantom{a}}$  $\overline{\phantom{a}}$ ⎦ ⎤ ⎢ ⎢ ⎢ ⎣ ⎡ = 6.78 2.44 5.55 2 3 4 1.1 4.56 8.999 *t*

Innowacyina

### dydaktyka bez ograniczeń

- zintegrowany rozwój Politechniki Łódzkiej - zarządzanie Uczelnią, nowoczesna oferta edukacyjna i wzmacniania zdolności do zatrudniania, także osób niepełnosprawnych

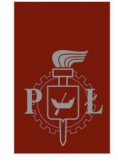

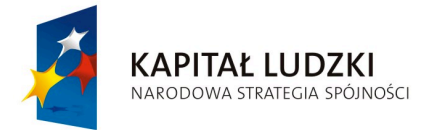

Instrukcja jest współfinansowana przez Unię Europejską w ramach Europejskiego Funduszu Społecznego

**UNIA EUROPEJSKA EUROPEJSKI** FUNDUSZ SPOŁECZNY

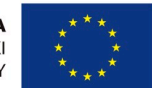

and compute: *t.min***()***, t.max***()***,***:** *t.min***(axis=0)***, t.min***(axis=1)***, t.max***(axis=0)***, t.max***(axis=1).** Consult *help prod, average, std, var, round, clip, ptp, floor, ceil, flipud, pliplr, rot90* and use these commands for array *t*

Innowacyjna

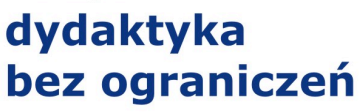

- zintegrowany rozwój Politechniki Łódzkiej - zarządzanie Uczelnią, nowoczesna oferta edukacyjna i wzmacniania zdolności do zatrudniania, także osób niepełnosprawnych

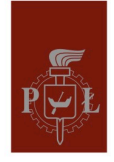